<sub>Докум</sub>аминистерство нахими высшего образования российской Федерации Информация о владельце:<br>фио. **Федеральное государственное б</mark>юджетное образовательное учреждение высшего образования** Должность: Проректор по учебной работекий государственный университет систем УПРАВЛЕНИЯ И РАДИОЭЛЕКТРОНИКИ» (ТУСУР) ФИО: Сенченко Павел Васильевич Дата подписания: 29.09.2023 07:25:27 Уникальный программный ключ: 27e516f4c088deb62ba68945f4406e13fd454355

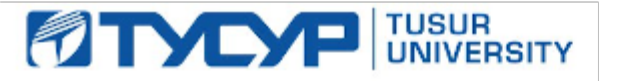

УТВЕРЖДАЮ

Проректор по УР Документ подписан электронной подписью Сертификат: a1119608-cdff-4455-b54e-5235117c185c<br>Владелец: Сенченко Павел Васильевич Действителен: с 17.09.2019 по 16.09.2024

### РАБОЧАЯ ПРОГРАММА ДИСЦИПЛИНЫ

### **ИНФОРМАЦИОННЫЕ ТЕХНОЛОГИИ ДЛЯ БИЗНЕСА (ПРАКТИКУМ)**

Уровень образования: **высшее образование - магистратура** Направление подготовки / специальность: **38.04.01 Экономика** Направленность (профиль) / специализация: **Экономика и управление финансами предприятия** Форма обучения: **очная** Факультет: **Экономический факультет (ЭФ)** Кафедра: **Кафедра экономики (Экономики)** Курс: **1** Семестр: **1** Учебный план набора 2023 года

#### Объем дисциплины и виды учебной деятельности

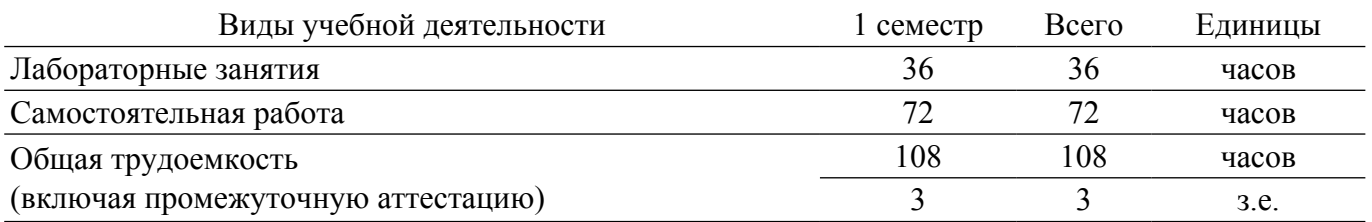

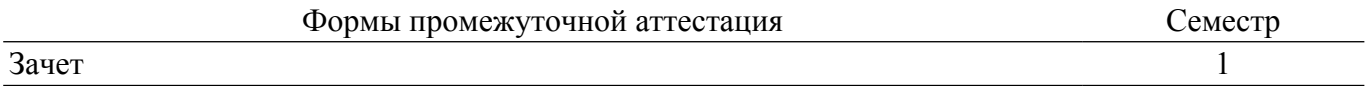

#### **1. Общие положения**

### **1.1. Цели дисциплины**

1. Основной целью данной дисциплины является формирование у студентов способности при помощи современных информационных технологий и программных средств решать профессиональные задачи, самостоятельно осуществлять критический анализ проблемных ситуаций, разрабатывать мероприятия по реализации разработанных проектов и программ.

#### **1.2. Задачи дисциплины**

1. Выполнять необходимые для составления экономических разделов планов расчеты и обосновывать их, использовать современные технические средства и информационные технологии для решения поставленных задач.

2. Дать навыки работы с информационными базами данных, необходимыми для аналитической работы по оценке и управлению проектами и анализу проблемных ситуаций на основе системного подхода.

3. Дать возможность студентам приобрести практические навыки, необходимые для овладения основными способами и средствами информационного взаимодействия, получения, хранения, переработки, интерпретации информации.

4. Развить способность к формализации и обобщения сведений о предметной области для создания баз данных с учетом ограничений используемых методов исследования.

### **2. Место дисциплины в структуре ОПОП**

Блок дисциплин: Б1. Дисциплины (модули).

Часть блока дисциплин: Обязательная часть.

Модуль дисциплин: Модуль направления подготовки (hard skills – HS).

Индекс дисциплины: Б1.О.02.01.

Реализуется с применением электронного обучения, дистанционных образовательных технологий.

### **3. Перечень планируемых результатов обучения по дисциплине, соотнесенных с индикаторами достижения компетенций**

Процесс изучения дисциплины направлен на формирование следующих компетенций в соответствии с ФГОС ВО и основной образовательной программой (таблица 3.1):

Таблица 3.1 – Компетенции и индикаторы их достижения

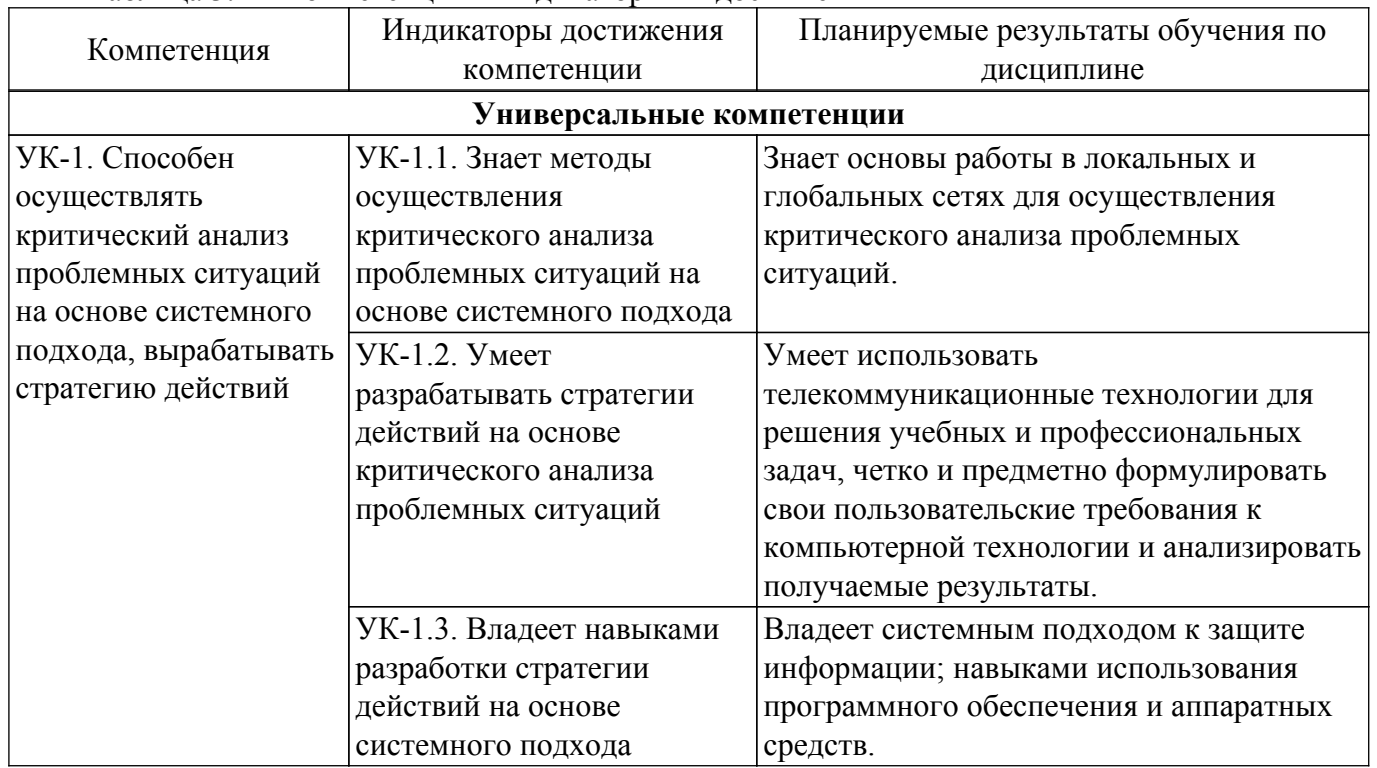

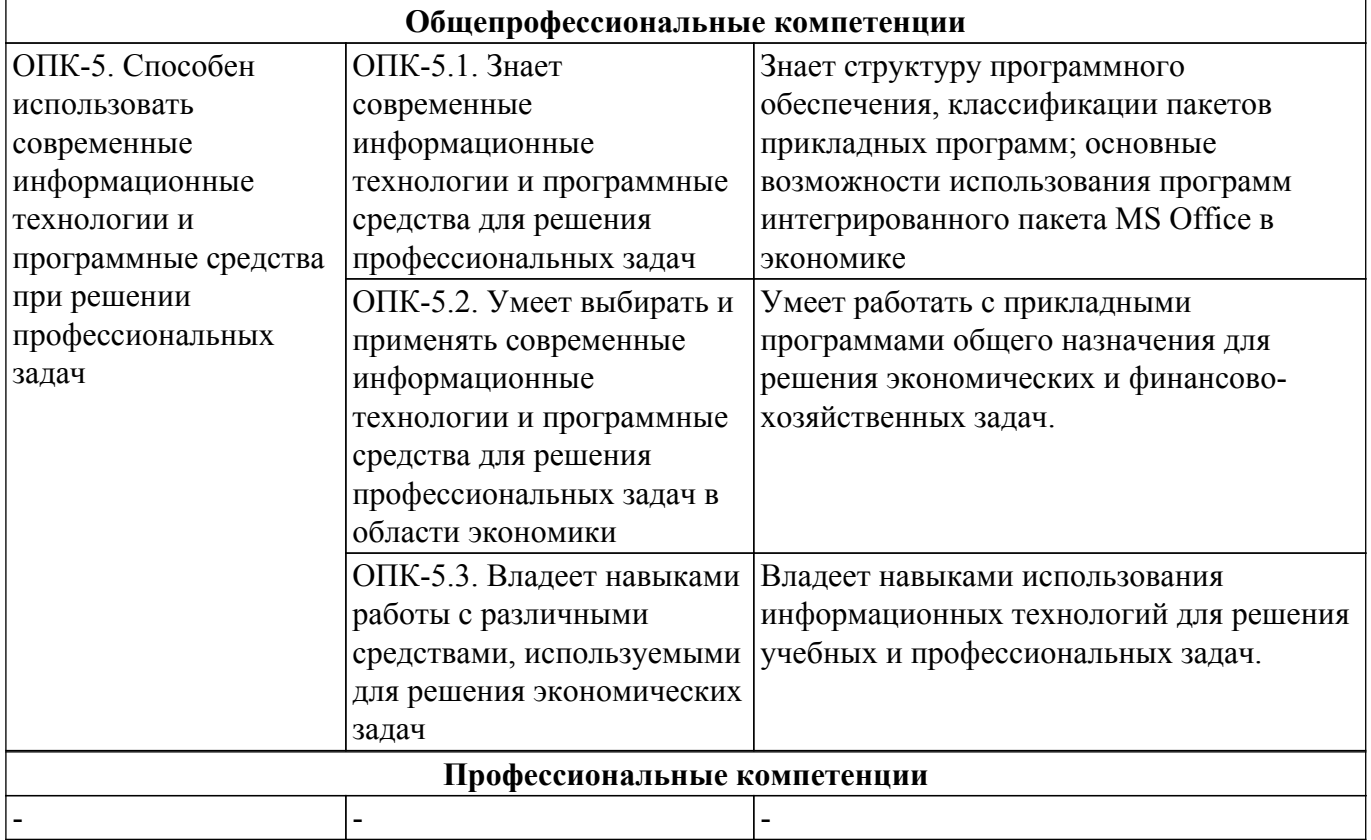

#### **4. Объем дисциплины в зачетных единицах с указанием количества академических часов, выделенных на контактную работу обучающихся с преподавателем и на самостоятельную работу обучающихся**

Общая трудоемкость дисциплины составляет 3 зачетных единиц, 108 академических часов. Распределение трудоемкости дисциплины по видам учебной деятельности представлено в таблице 4.1.

Таблица 4.1 – Трудоемкость дисциплины по видам учебной деятельности

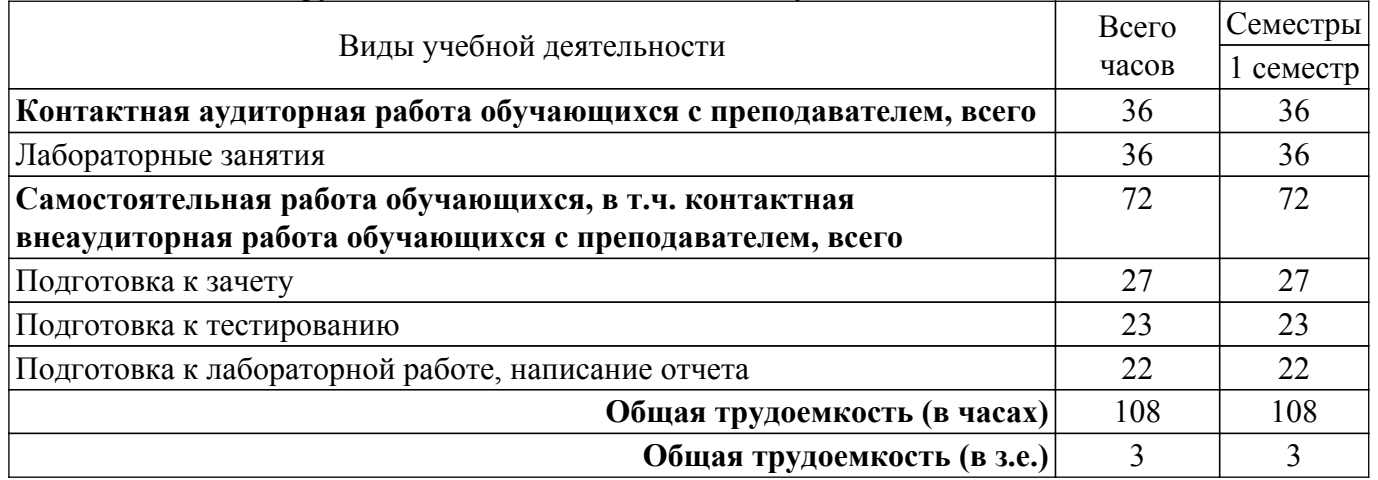

### **5. Структура и содержание дисциплины**

### **5.1. Разделы (темы) дисциплины и виды учебной деятельности**

Структура дисциплины по разделам (темам) и видам учебной деятельности приведена в таблице 5.1

Таблица 5.1 – Разделы (темы) дисциплины и виды учебной деятельности

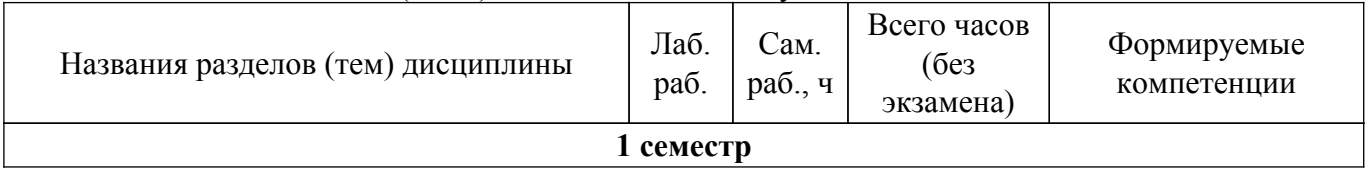

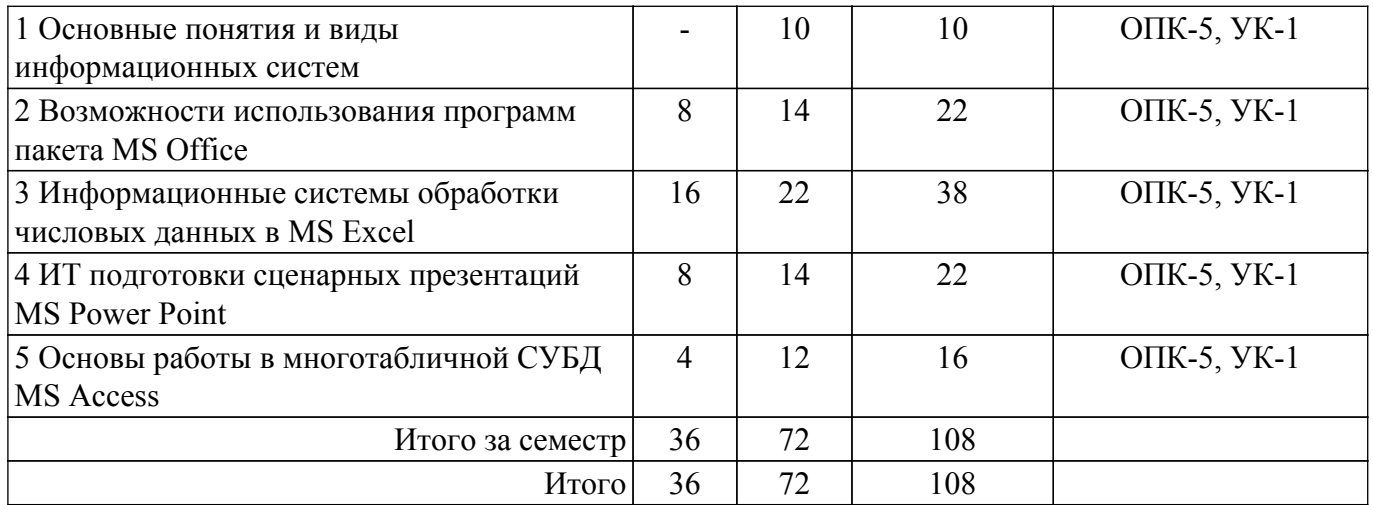

## **5.2. Содержание разделов (тем) дисциплины**

Содержание разделов (тем) дисциплины (в т.ч. по лекциям) приведено в таблице 5.2. Таблица 5.2 – Содержание разделов (тем) дисциплины (в т.ч. по лекциям)

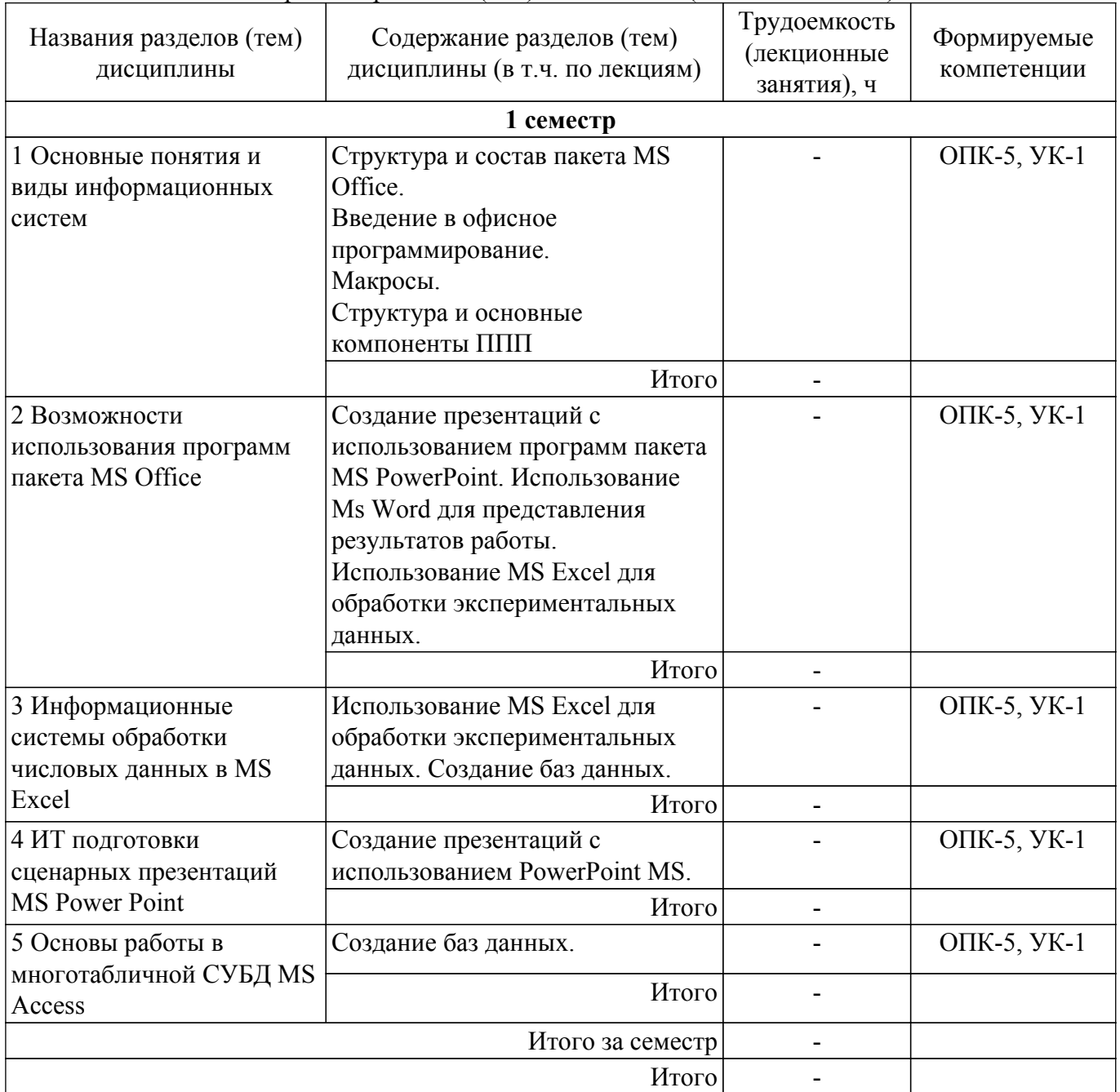

### **5.3. Практические занятия (семинары)**

Не предусмотрено учебным планом

### **5.4. Лабораторные занятия**

Наименование лабораторных работ приведено в таблице 5.4. Таблица 5.4 – Наименование лабораторных работ

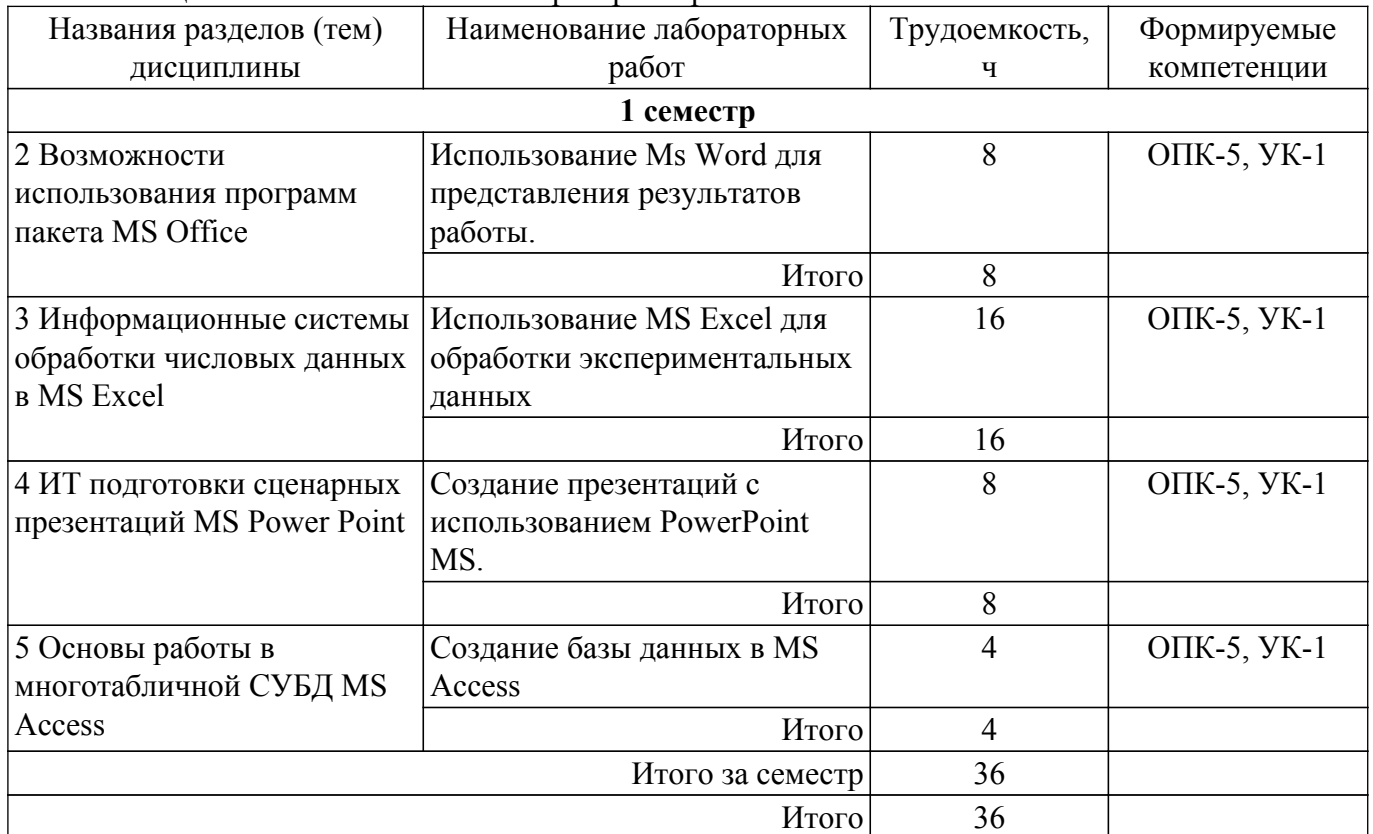

### **5.5. Курсовой проект / курсовая работа**

Не предусмотрено учебным планом

### **5.6. Самостоятельная работа**

Виды самостоятельной работы, трудоемкость и формируемые компетенции представлены в таблице 5.6.

Таблица 5.6. – Виды самостоятельной работы, трудоемкость и формируемые компетенции

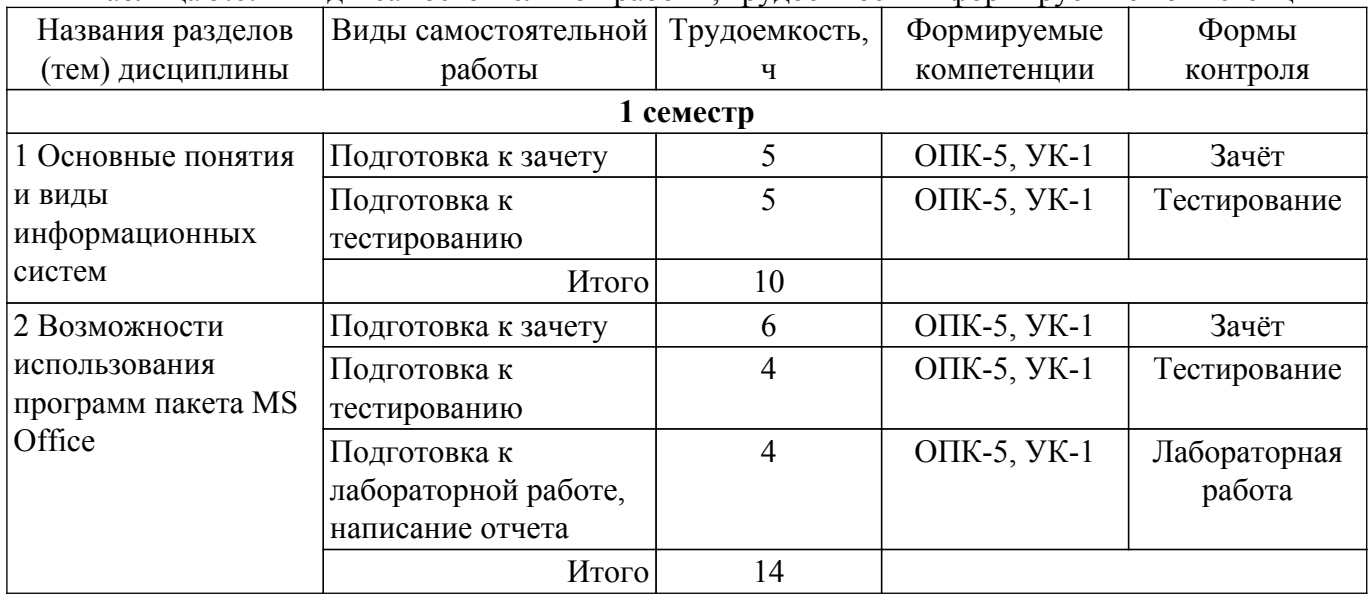

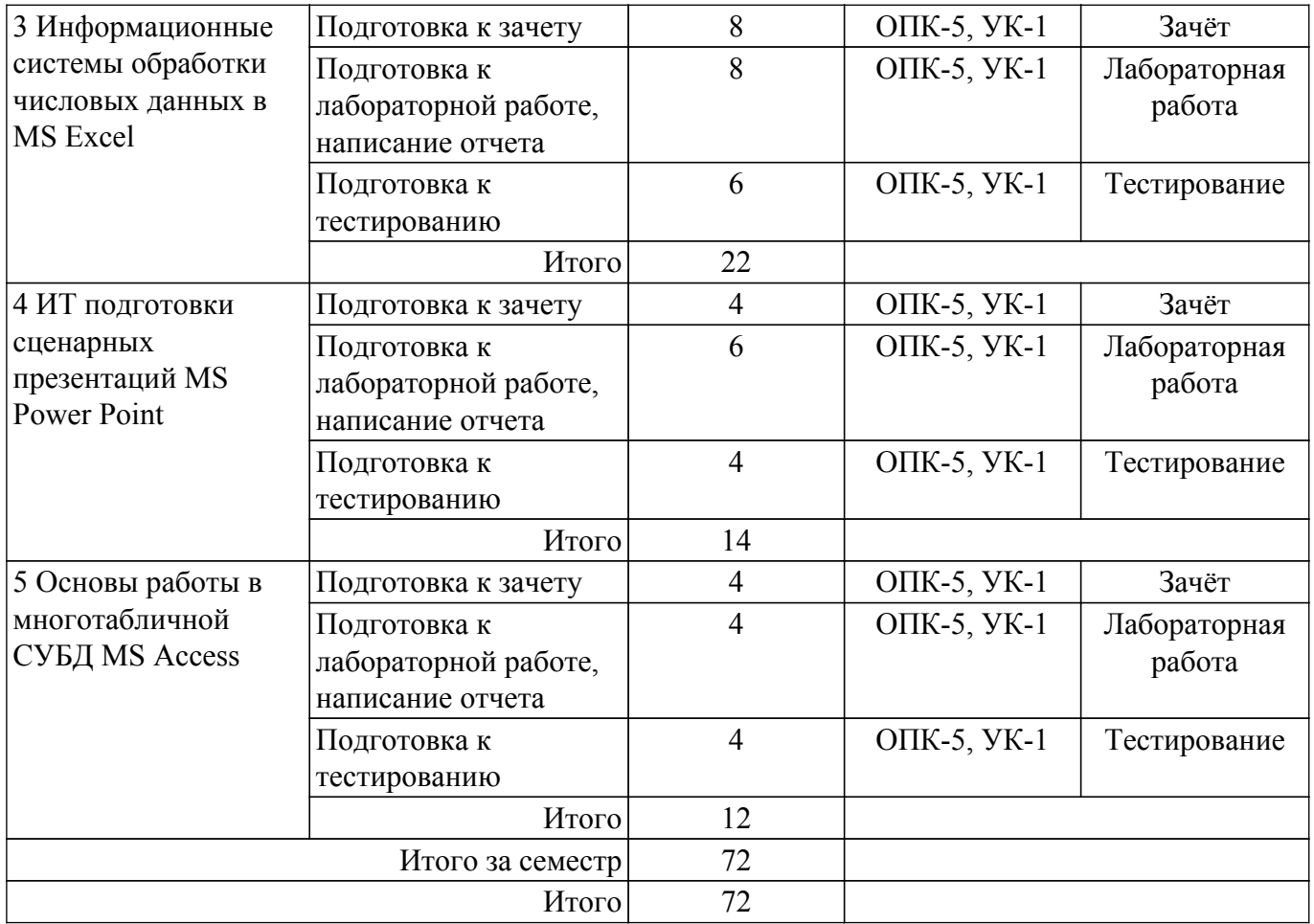

### **5.7. Соответствие компетенций, формируемых при изучении дисциплины, и видов учебной деятельности**

Соответствие компетенций, формируемых при изучении дисциплины, и видов учебной деятельности представлено в таблице 5.7.

Таблица 5.7 – Соответствие компетенций, формируемых при изучении дисциплины, и видов занятий

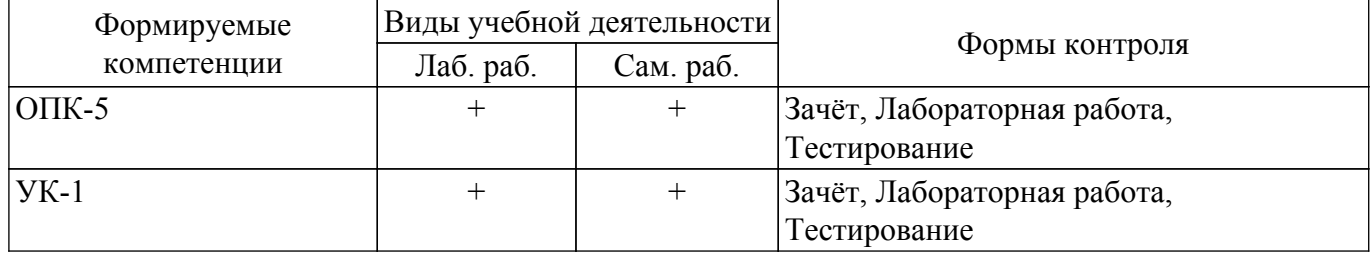

### **6. Рейтинговая система для оценки успеваемости обучающихся**

### **6.1. Балльные оценки для форм контроля**

Балльные оценки для форм контроля представлены в таблице 6.1. Таблица 6.1 – Балльные оценки

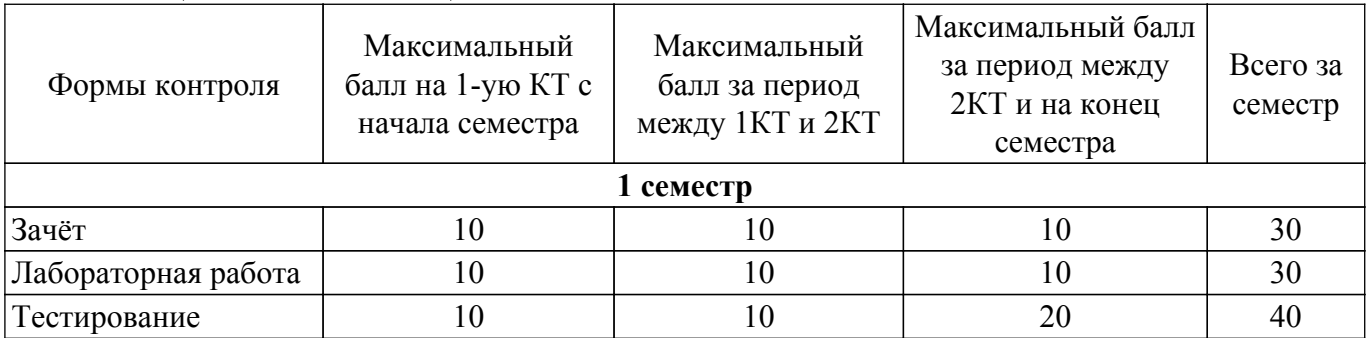

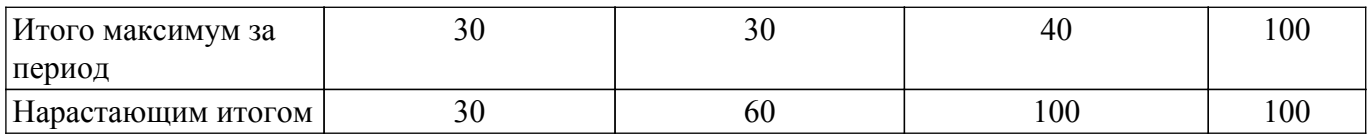

#### **6.2. Пересчет баллов в оценки за текущий контроль**

Пересчет баллов в оценки за текущий контроль представлен в таблице 6.2. Таблица 6.2 – Пересчет баллов в оценки за текущий контроль

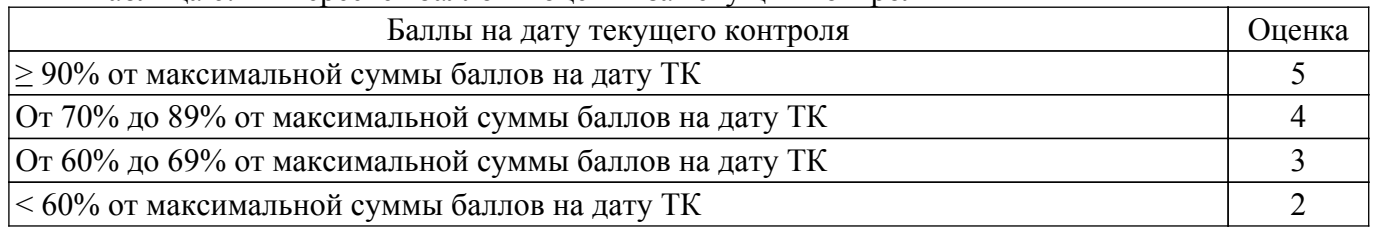

### **6.3. Пересчет суммы баллов в традиционную и международную оценку**

Пересчет суммы баллов в традиционную и международную оценку представлен в таблице 6.3.

Таблица 6.3 – Пересчет суммы баллов в традиционную и международную оценку

| Оценка                               | Итоговая сумма баллов,<br>учитывает успешно сданный<br>экзамен | Оценка (ECTS)           |
|--------------------------------------|----------------------------------------------------------------|-------------------------|
| 5 (отлично) (зачтено)                | $90 - 100$                                                     | А (отлично)             |
| 4 (хорошо) (зачтено)                 | $85 - 89$                                                      | В (очень хорошо)        |
|                                      | $75 - 84$                                                      | $C$ (хорошо)            |
|                                      | $70 - 74$                                                      | D (удовлетворительно)   |
| 3 (удовлетворительно) (зачтено)      | $65 - 69$                                                      |                         |
|                                      | $60 - 64$                                                      | Е (посредственно)       |
| 2 (неудовлетворительно) (не зачтено) | Ниже 60 баллов                                                 | F (неудовлетворительно) |

#### **7. Учебно-методическое и информационное обеспечение дисциплины**

#### **7.1. Основная литература**

1. Информационные технологии в экономике и управлении в 2 ч. Часть 1 : учебник для вузов / В. В. Трофимов [и др.] ; под редакцией В. В. Трофимова. — 3-е изд., перераб. и доп. — Москва : Издательство Юрайт, 2020. — 269 с. [Электронный ресурс]: — Режим доступа: [https://urait.ru/viewer/informacionnye-tehnologii-v-ekonomike-i-upravlenii-v-2-ch-chast-1-456061#page/](https://urait.ru/viewer/informacionnye-tehnologii-v-ekonomike-i-upravlenii-v-2-ch-chast-1-456061#page/1) [1.](https://urait.ru/viewer/informacionnye-tehnologii-v-ekonomike-i-upravlenii-v-2-ch-chast-1-456061#page/1)

#### **7.2. Дополнительная литература**

1. Великанова, Л. О. Информационные технологии в экономике : учебное пособие / Л. О. Великанова, В. В. Ткаченко. — Краснодар : КубГАУ, 2021. — 172 с. — Текст : электронный // Лань : электронно-библиотечная система. [Электронный ресурс]: — Режим доступа: <https://e.lanbook.com/book/254180>.

2. Информационные технологии и системы в экономике : учебное пособие / А. В. Шершнёва, Н. Н. Давидчук, А. П. Лутай [и др.] ; под редакцией А. В. Шершнёвой. — Донецк : ДонНУЭТ имени Туган-Барановского, 2021. — 405 с. — Текст : электронный // Лань : электроннобиблиотечная система. [Электронный ресурс]: — Режим доступа: <https://e.lanbook.com/book/202706>.

3. Курчеева, Г. И. Информационные технологии в цифровой экономике : учебное пособие / Г. И. Курчеева, И. Н. Томилов. — Новосибирск : НГТУ, 2019. — 79 с. — Текст : электронный // Лань : электронно-библиотечная система. [Электронный ресурс]: — Режим доступа: <https://e.lanbook.com/book/152240>.

### **7.3. Учебно-методические пособия**

#### **7.3.1. Обязательные учебно-методические пособия**

1. Информационные технологии для бизнеса. Практикум: Методические указания к лабораторным работам, практическим занятиям и самостоятельной работе / И. В. Подопригора - 2018. 104 с. [Электронный ресурс]: — Режим доступа:<https://edu.tusur.ru/publications/8923>.

#### **7.3.2. Учебно-методические пособия для лиц с ограниченными возможностями здоровья и инвалидов**

Учебно-методические материалы для самостоятельной и аудиторной работы обучающихся из числа лиц с ограниченными возможностями здоровья и инвалидов предоставляются в формах, адаптированных к ограничениям их здоровья и восприятия информации.

### **Для лиц с нарушениями зрения:**

– в форме электронного документа;

– в печатной форме увеличенным шрифтом.

### **Для лиц с нарушениями слуха:**

– в форме электронного документа;

– в печатной форме.

#### **Для лиц с нарушениями опорно-двигательного аппарата:**

- в форме электронного документа;
- в печатной форме.

#### **7.4. Современные профессиональные базы данных и информационные справочные системы**

1. При изучении дисциплины рекомендуется обращаться к современным базам данных, информационно-справочным и поисковым системам, к которым у ТУСУРа открыт доступ: <https://lib.tusur.ru/ru/resursy/bazy-dannyh>.

#### **8. Материально-техническое и программное обеспечение дисциплины**

#### **8.1. Материально-техническое и программное обеспечение для лабораторных работ**

Учебно-вычислительная лаборатория: учебная аудитория для проведения занятий лекционного типа, учебная аудитория для проведения занятий практического типа, учебная аудитория для проведения занятий лабораторного типа, учебная аудитория для проведения занятий семинарского типа; 634045, Томская область, г. Томск, ул. Красноармейская, д. 146, 611 ауд.

Описание имеющегося оборудования:

- Сервер Intel Xeon X3430;
- Сервер DEMAR-3 на базе AMD Ryzen 7;
- Проектор BenQ MH550;
- Проекционный экран Lumien Eco Picture(2х3м);
- Телевизор HYUNDAI H-LED65FU7003;
- Магнитно-маркерная доска;
- Сканер Canon CanoScan UDE210 A4;
- Принтер Canon LBP-1120;
- Комплект специализированной учебной мебели;
- Рабочее место преподавателя.

Программное обеспечение:

- 7-Zip;
- Google Chrome;
- Microsoft Office 2007;
- Microsoft Project 2013;
- Microsoft Windows 7 Pro;
- Mozilla Firefox;

### **8.2. Материально-техническое и программное обеспечение для самостоятельной работы**

Для самостоятельной работы используются учебные аудитории (компьютерные классы),

расположенные по адресам:

- 634050, Томская область, г. Томск, Ленина проспект, д. 40, 233 ауд.;
- 634045, Томская область, г. Томск, ул. Красноармейская, д. 146, 209 ауд.;
- 634034, Томская область, г. Томск, Вершинина улица, д. 47, 126 ауд.;
- 634034, Томская область, г. Томск, Вершинина улица, д. 74, 207 ауд.
- Описание имеющегося оборудования:
- учебная мебель;
- компьютеры;

- компьютеры подключены к сети «Интернет» и обеспечивают доступ в электронную информационно-образовательную среду ТУСУРа.

Перечень программного обеспечения:

- Microsoft Windows;
- OpenOffice;
- Kaspersky Endpoint Security 10 для Windows;
- 7-Zip;
- Google Chrome.

#### **8.3. Материально-техническое обеспечение дисциплины для лиц с ограниченными возможностями здоровья и инвалидов**

Освоение дисциплины лицами с ограниченными возможностями здоровья и инвалидами осуществляется с использованием средств обучения общего и специального назначения.

При занятиях с обучающимися с **нарушениями слуха** предусмотрено использование звукоусиливающей аппаратуры, мультимедийных средств и других технических средств приема/передачи учебной информации в доступных формах, мобильной системы преподавания для обучающихся с инвалидностью, портативной индукционной системы. Учебная аудитория, в которой занимаются обучающиеся с нарушением слуха, оборудована компьютерной техникой, аудиотехникой, видеотехникой, электронной доской, мультимедийной системой.

При занятиях с обучающимися с **нарушениями зрения** предусмотрено использование в лекционных и учебных аудиториях возможности просмотра удаленных объектов (например, текста на доске или слайда на экране) при помощи видеоувеличителей для комфортного просмотра.

При занятиях с обучающимися с **нарушениями опорно-двигательного аппарата** используются альтернативные устройства ввода информации и другие технические средства приема/передачи учебной информации в доступных формах, мобильной системы обучения для людей с инвалидностью.

### **9. Оценочные материалы и методические рекомендации по организации изучения дисциплины**

### **9.1. Содержание оценочных материалов для текущего контроля и промежуточной аттестации**

Для оценки степени сформированности и уровня освоения закрепленных за дисциплиной компетенций используются оценочные материалы, представленные в таблице 9.1.

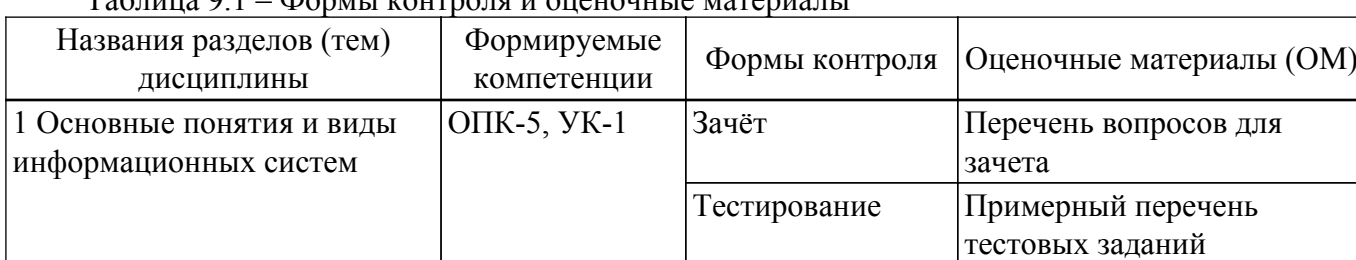

 $T_0$ блица  $0.1$  – Формы контроля и ононошные материалы

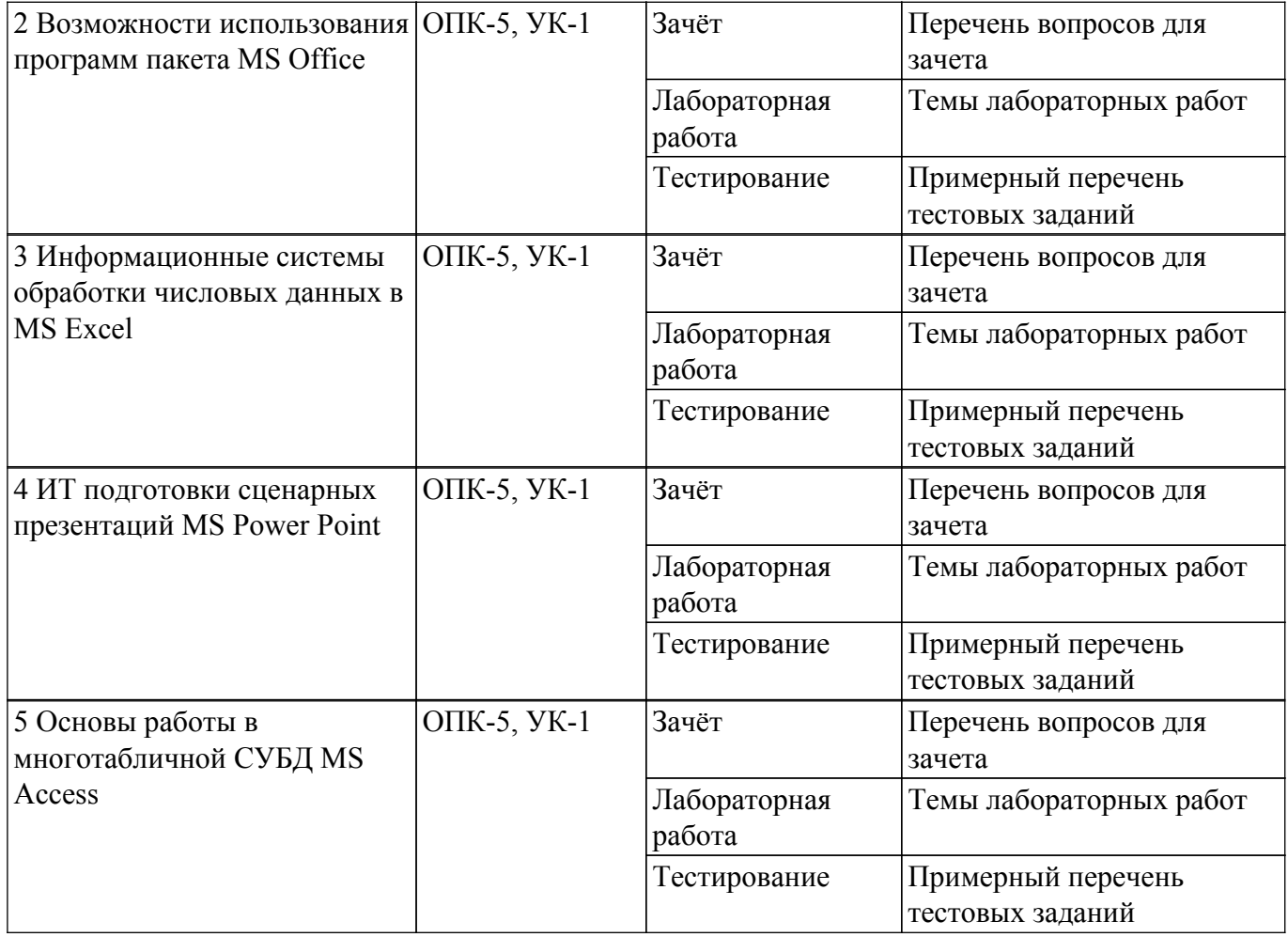

Шкала оценки сформированности отдельных планируемых результатов обучения по дисциплине приведена в таблице 9.2.

Таблица 9.2 – Шкала оценки сформированности планируемых результатов обучения по дисциплине

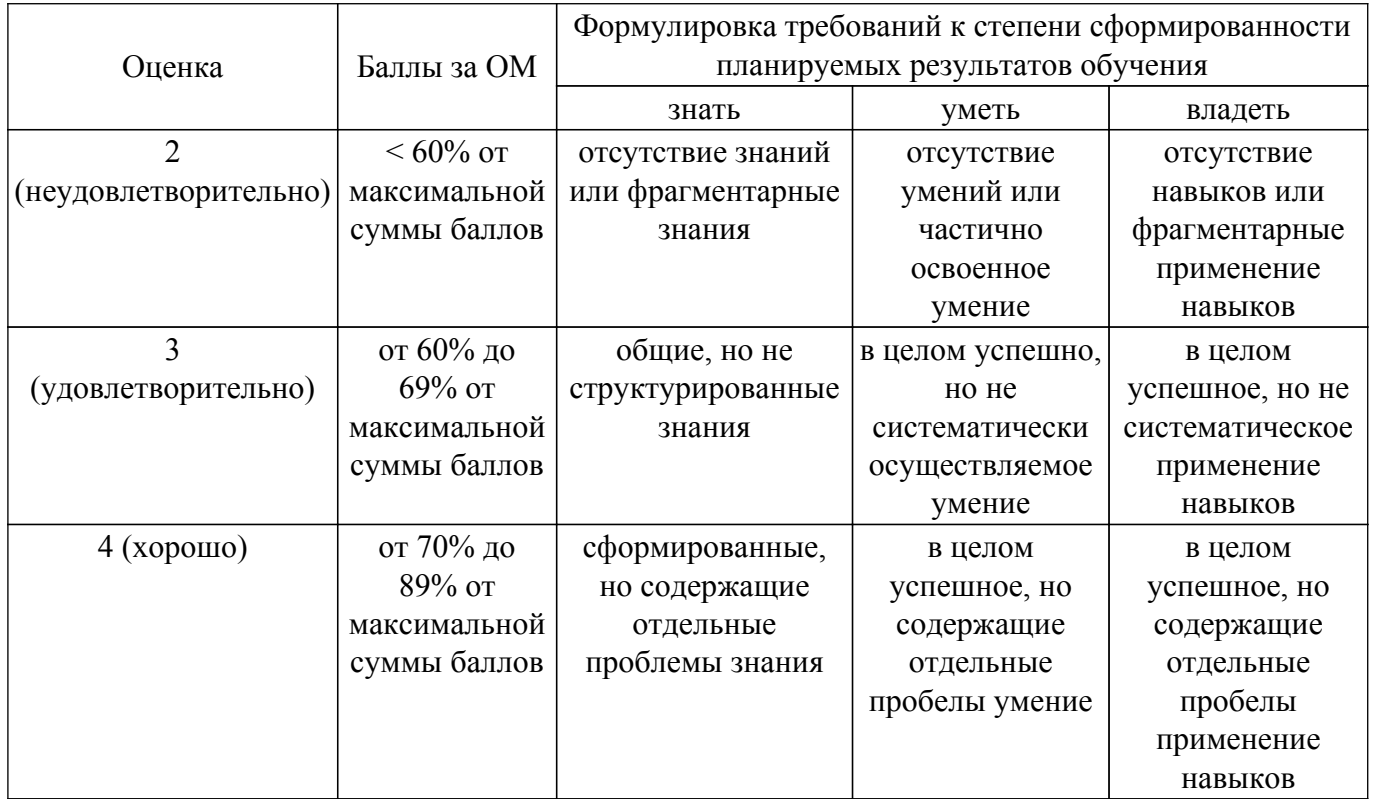

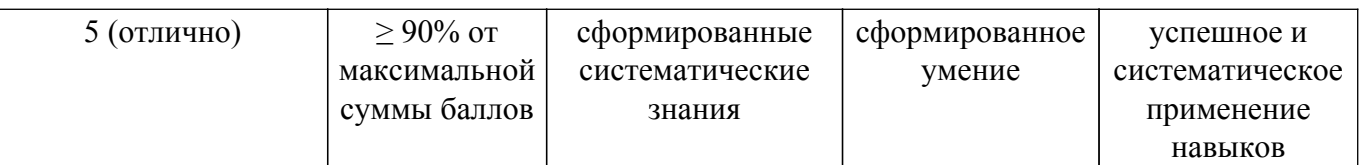

Шкала комплексной оценки сформированности компетенций приведена в таблице 9.3. Таблица 9.3 – Шкала комплексной оценки сформированности компетенций

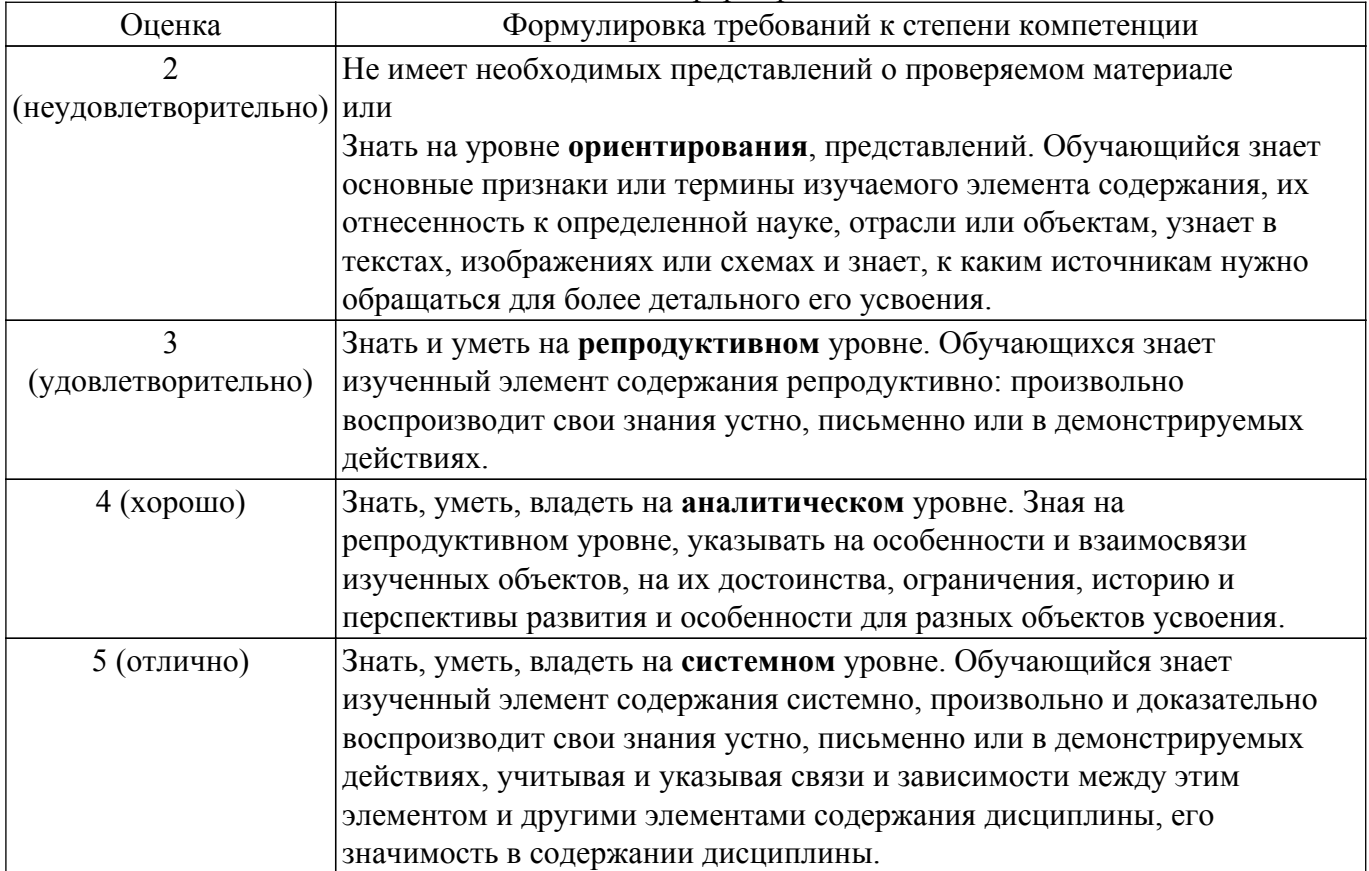

### **9.1.1. Примерный перечень тестовых заданий**

- 1. Какие основные объекты имеет база данных Access?
	- а) Формы, запросы, таблицы, отчеты, макросы, модули;
	- б) Таблицы, запросы, файлы, каталоги, макросы, модули;
	- в) Таблицы, запросы, макросы, модули, файлы, каталоги;
	- г) Таблицы, запросы, журналы, отчеты, макросы, модули.
- 2. С какими типами данных работает Access?
	- а) Текстовым, Поле Мемо, числовым;
	- б) Дата/Время, денежным, счетчик;
	- в) Логическими. Поле объекта OLЕ, гиперссылка, Мастep подсказок;
	- г) Со всеми перечислениями выше.
- 3. Чем ключевое поле отличается от обычного про разработке соответствующих методических и нормативных документов?
	- а) Типом данных;
	- б) Способом отображения данных;
	- в) Способностью однозначно идентифицировать запись;
	- г) Возможностью предотвращать несанкционированное удаление записей.
- 4. Что такое целостность данных?
	- а) Совокупность связей в базе данных;

б) Набор правил, используемый для поддержания связей между записями в связанных таблицах, а также защиты от случайного удаления;

в) Именованная совокупность данных, отражающая состояние объектов и их

отношений в рассматриваемой предметной области;

г) Система специальным образом организованных данных - баз данных, программных, числовых, языковых, текстовых и других средств.

5. Локальные компьютерные сети для реализации разработанных программ - это:

а) компьютеры одного помещения, этажа, здания, соединенные линией связи, использующих

единый комплект протоколов;

б) компьютерные сети с существенным удалением друг от друга и использующих разные протоколы для всех участников:

в) сети ЭВМ, имеющие в своем составе сеть Internet;

 $\Gamma$ ) сеть Internet.

6. Любая компьютерная сеть предназначена для:

а) обеспечения совместного использования аппаратного и программного обеспечения, и обеспечения совместного доступа к ресурсам данных;

- б) передачи данных,
- в) получения информации;
- г) обработки результатов.
- 7. Какие основные службы Интернета существуют для разработки проектных решений? а) Теги, электронная почта, службы имен доменов, телеконференций, WWW;

б) Электронная почта, службы имен доменов, телеконференций, передачи файлов, World Wide

Web (WWW);

в) Электронная почта, службы имен доменов, WWW, телеконференции,  $HTMI:$ 

г) браузер, службы имен доменов, телеконференций, WWW, электронная почта.

- 8. Укажите расширение файла, которым обладает файл базы данных Access.
	- a)  $*$  doc:
	- $6^{\circ}$  \* xls:
	- $\overline{B}$  \*.mdb:
	- $\Gamma$ ) \*.txt.
- 9. Чем ключевое поле (первичный ключ) отличается от обычного?
	- а) Типом данных;
	- б) Способом отображения данных;
	- в) Способностью однозначно идентифицировать запись:
	- г) Возможностью предотвращать несанкционированное удаление записей.
- 10. Что такое целостность данных?
	- а) Совокупность связей в базе данных;

б) Набор правил, используемый для поддержания связей между записями в связанных таблицах, а также защиты от случайного удаления;

в) Именованная совокупность данных, отражающая состояние объектов и их отношений в рассматриваемой предметной области;

г) Система специальным образом организованных данных - баз данных, программных, числовых, языковых, текстовых и других средств.

### 9.1.2. Перечень вопросов для зачета

- 1. Целенаправленное перемещение между Web-документами называют:
	- а) серфингом:
	- б) Web-навигацией:
	- в) Web-пространством;
	- г) мониторингом.
- 2. С чего начинается формула в MS Excel?
	- a)  $fx$ :
	- б) со знака $=$ :
	- $\bf{B})$  с функции = сумм();
	- г) со ссылки на ячейку.
- 3. В электронной таблице выделена группа ячеек А1: С5. Сколько ячеек входит в блок? a)  $5$ :
	- $6) 10;$
- $B)$  15;
- $r)$  12:
- 4. Информационные системы делятся на общеуправленческие, специализированные, адаптивные и универсальные по:

а) степени автоматизации функций

- б) способу автоматизации органов управления
- в) уровню специализации
- 5. Основная структурная елиница, предназначенная для хранения, передачи и обработки информации - это:

а) информационный поток

- б) информационный массив
- в) информационная база
- г) системный набор
- д) документ

#### 9.1.3. Темы лабораторных работ

- 1. Использование Ms Word для представления результатов работы.
- 2. Использование MS Excel для обработки экспериментальных данных
- 3. Созлание презентаций с использованием PowerPoint MS.
- 4. Создание базы данных в MS Access

### 9.2. Методические рекомендации

Учебный материал излагается в форме, предполагающей самостоятельное мышление студентов, самообразование. При этом самостоятельная работа студентов играет решающую роль в ходе всего учебного процесса.

Начать изучение дисциплины необходимо со знакомства с рабочей программой, списком учебно-методического и программного обеспечения. Самостоятельная работа студента включает работу с учебными материалами, выполнение контрольных мероприятий, предусмотренных учебным планом.

В процессе изучения дисциплины для лучшего освоения материала необходимо регулярно обращаться к рекомендуемой литературе и источникам, указанным в учебных материалах; пользоваться через кабинет студента на сайте Университета образовательными ресурсами электронно-библиотечной системы, а также общедоступными интернет-порталами, содержащими научно-популярные и специализированные материалы, посвященные различным аспектам учебной лисциплины.

При самостоятельном изучении тем следуйте рекомендациям:

- чтение или просмотр материала осуществляйте со скоростью, достаточной для индивидуального понимания и освоения материала, выделяя основные идеи; на основании изученного составить тезисы. Освоив материал, попытаться соотнести теорию с примерами из практики;

- если в тексте встречаются незнакомые или малознакомые термины, следует выяснить их значение для понимания дальнейшего материала;

- осмысливайте прочитанное и изученное, отвечайте на предложенные вопросы.

Студенты могут получать индивидуальные консультации, в т.ч. с использованием средств телекоммуникации.

По дисциплине могут проводиться дополнительные занятия, в т.ч. в форме вебинаров. Расписание вебинаров и записи вебинаров публикуются в электронном курсе / электронном журнале по лиспиплине.

#### 9.3. Требования к оценочным материалам для лиц с ограниченными возможностями здоровья и инвалидов

Для лиц с ограниченными возможностями здоровья и инвалидов предусмотрены дополнительные оценочные материалы, перечень которых указан в таблице 9.4.

Таблица 9.4 - Лополнительные материалы оценивания для лиц с ограниченными возможностями здоровья и инвалидов

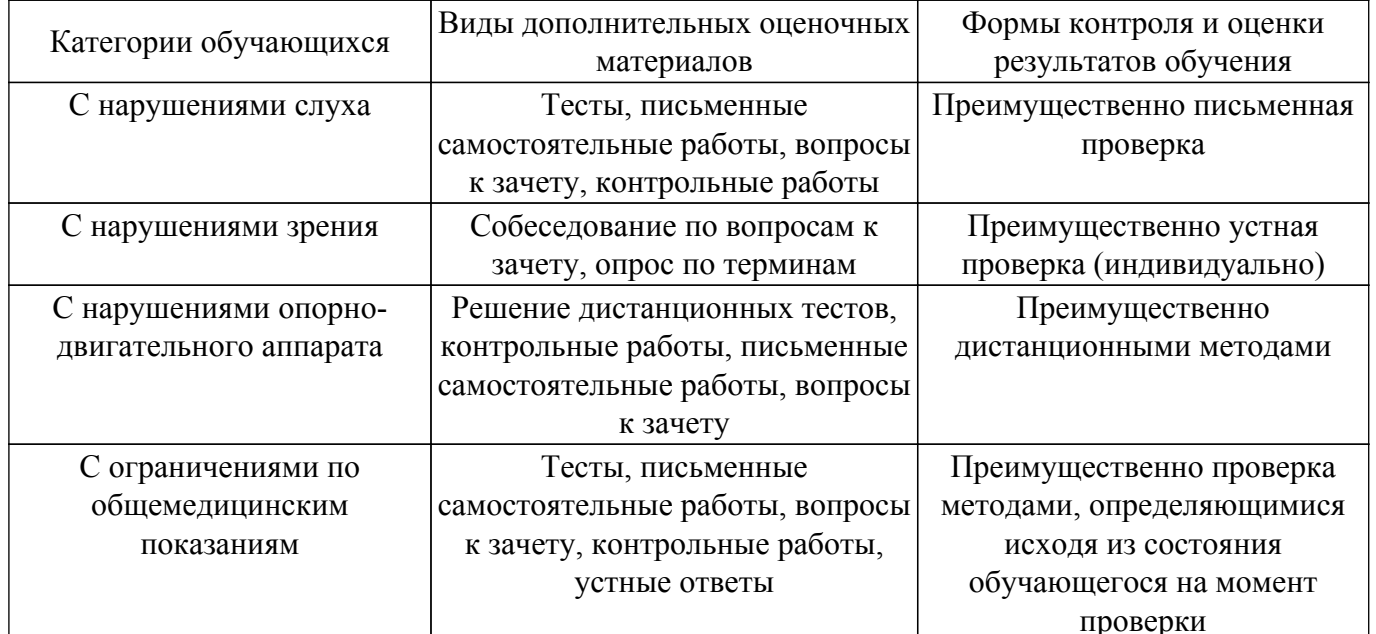

#### 9.4. Методические рекомендации по оценочным материалам для лиц с ограниченными возможностями здоровья и инвалидов

Для лиц с ограниченными возможностями здоровья и инвалидов предусматривается доступная форма предоставления заданий оценочных средств, а именно:

- в печатной форме;
- в печатной форме с увеличенным шрифтом:
- в форме электронного документа;
- методом чтения ассистентом задания вслух;
- предоставление задания с использованием сурдоперевода.

Лицам с ограниченными возможностями здоровья и инвалидам увеличивается время на подготовку ответов на контрольные вопросы. Для таких обучающихся предусматривается доступная форма предоставления ответов на задания, а именно:

- письменно на бумаге;
- набор ответов на компьютере:
- набор ответов с использованием услуг ассистента;

- представление ответов устно.

Процедура оценивания результатов обучения лиц с ограниченными возможностями здоровья и инвалидов по дисциплине предусматривает предоставление информации в формах, адаптированных к ограничениям их здоровья и восприятия информации:

#### Для лиц с нарушениями зрения:

- в форме электронного документа:

- в печатной форме увеличенным шрифтом.

#### Для лиц с нарушениями слуха:

- в форме электронного документа;

- в печатной форме.

#### Для лиц с нарушениями опорно-двигательного аппарата:

- в форме электронного документа;

- в печатной форме.

При необходимости для лиц с ограниченными возможностями здоровья и инвалидов процедура оценивания результатов обучения может проводиться в несколько этапов.

### **ЛИСТ СОГЛАСОВАНИЯ**

Рассмотрена и одобрена на заседании кафедры Экономики протокол № 12 от «<u>\_8\_» 12 2022</u> г.

# **СОГЛАСОВАНО:**

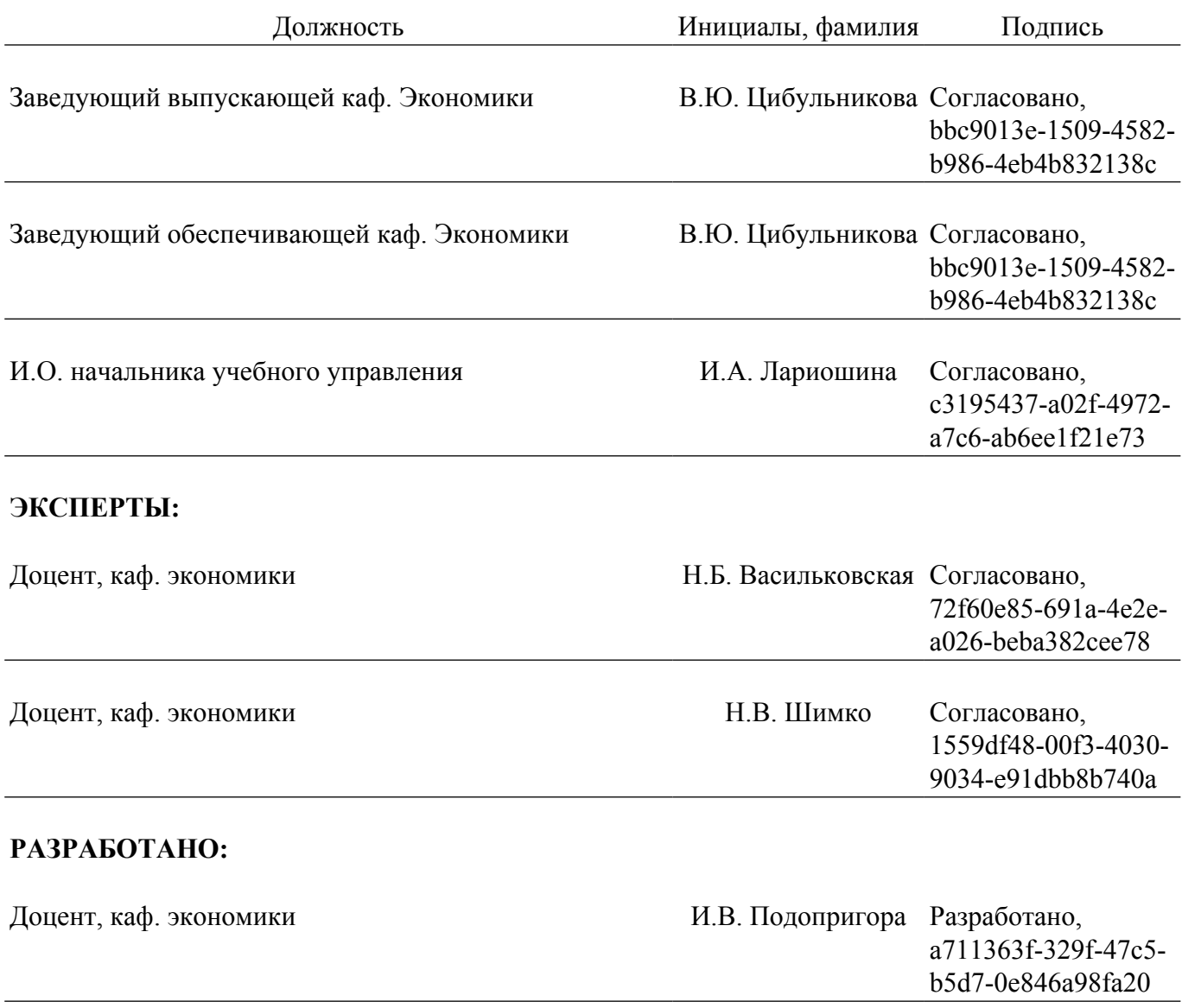